## МЕЖГОСУДАРСТВЕННЫЙ СОВЕТ ПО СТАНДАРТИЗАЦИИ, МЕТРОЛОГИИ И СЕРТИФИКАЦИИ  $(MFC)$

### INTERSTATE COUNCIL FOR STANDARDIZATION, METROLOGY AND CERTIFICATION  $(ISC)$

# **TOCT**  $21.110 -$ МЕЖГОСУДАРСТВЕННЫЙ СТАНДАРТ 2013

# СПЕЦИФИКАЦИЯ ОБОРУДОВАНИЯ, ИЗДЕЛИЙ И МАТЕРИАЛОВ

# для строительства

# Система проектной документации

Издание официальное

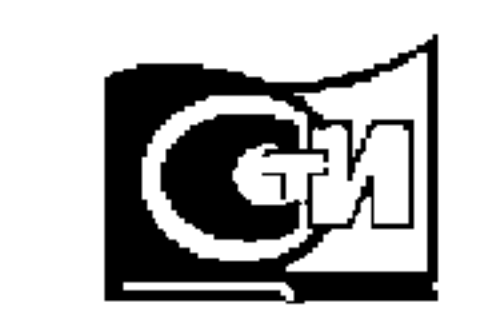

Москва Стандартинформ 2014

http://cadsupport.ru

# **FOCT 21.110-2013**

### Предисловие

Цели, основные принципы и основной порядок проведения работ по межгосударственной стандартизации установлены ГОСТ 1.0—92 «Межгосударственная система стандартизации. Основные положения» и ГОСТ 1.2-2009 «Стандарты межгосударственные. Правила и рекомендации по межгосударственной стандартизации. Правила разработки, принятия, применения, обновления и отмены».

#### Сведения о стандарте

1 РАЗРАБОТАН Открытым акционерным обществом «Центр методологии нормирования и стандартизации в строительстве» (ОАО «ЦНС»)

2 ВНЕСЕН Техническим комитетом ТК 465 «Строительство»

3 ПРИНЯТ Межгосударственным Советом по стандартизации, метрологии и сертификации (МГС) (протокол от 14 ноября 2013 г. № 44-2013) За принятие проголосовали:

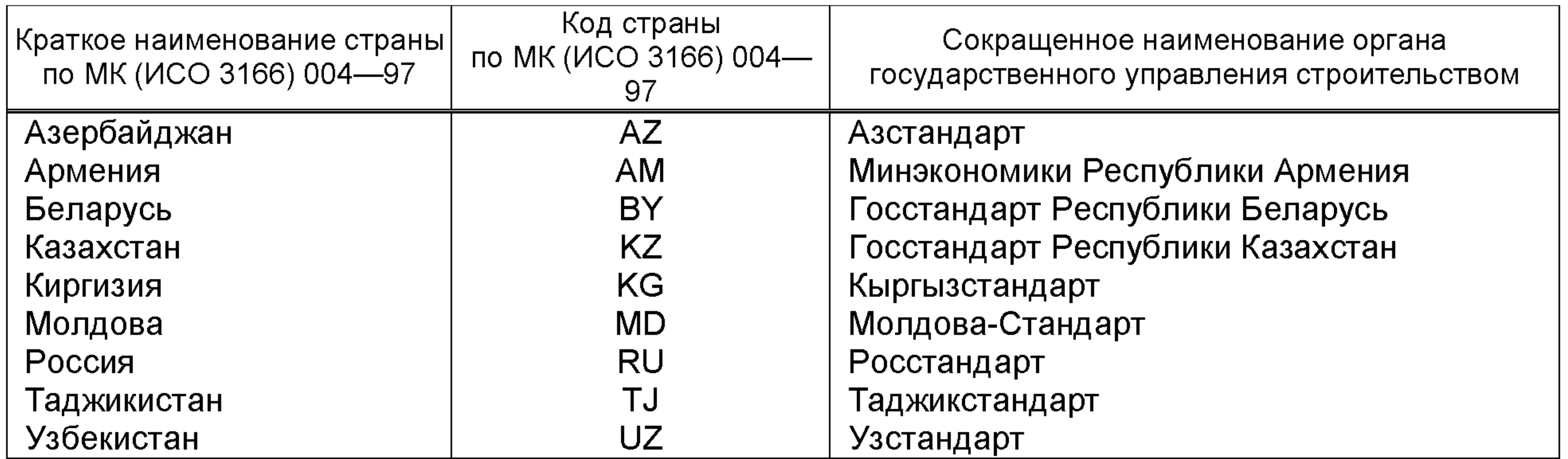

4 Приказом Федерального агентства по техническому регулированию и метрологии от 17 декабря 2013 г. № 2310-ст межгосударственный стандарт ГОСТ 21.001—2013 введен в действие в качестве национального стандарта Российской Федерации с 01 января 2015 г. 5 B3AMEH FOCT 21.110-95

Информация об изменениях к настоящему стандарту публикуется в ежегодном информационном указателе «Национальные стандарты», а текст изменений и поправок - в ежемесячном информационном указателе «Национальные стандарты». В случае пересмотра (замены) или отмены настоящего стандарта соответствующее уведомление будет опубликовано в ежемесячном информационном указателе «Национальные стандарты». Соответствующая информация, уведомление и тексты размещаются также в информационной системе общего пользования – на официальном сайте Федерального агентства по техническому регулированию и метрологии в сети Интернет.

© Стандартинформ, 2014

В Российской Федерации настоящий стандарт не может быть полностью или частично воспроизведён, тиражирован и распространён в качестве официального издания без разрешения Федерального агентства по техническому регулированию и метрологии

#### $\Gamma$ OCT 21.110-2013 МЕЖГОСУДАРСТВЕННЫЙ СТАНДАРТ

#### Система проектной документации для строительства СПЕЦИФИКАЦИЯ ОБОРУДОВАНИЯ, ИЗДЕЛИЙ И МАТЕРИАЛОВ

System of design documents for construction. Specification of equipment, products and materials.

Дата введения — 2015—01—01

1 Область применения

Настоящий стандарт устанавливает форму и общие правила выполнения спецификации оборудования, изделий и материалов в составе рабочей документации для строительства объектов различного назначения.

# 2 Нормативная ссылка

В настоящем стандарте использована ссылка на следующий межгосударственный стандарт: ГОСТ 21.101—97\* Система проектной документации для строительства. Основные требования к проектной и рабочей документации

П р и м е ч а н и е - При пользовании настоящим стандартом целесообразно проверить действие ссылочных стандартов в информационной системе общего пользования - на официальном сайте Федерального агентства по техническому регулированию и метрологии в сети Интернет или по ежегодному информационному указателю «Национальные стандарты», который опубликован по состоянию на 1 января текущего года, и по выпускам ежемесячного информационного указателя «Национальные стандарты» за текущий год. Если ссылочный стандарт заменен (изменен), то при пользовании настоящим стандартом следует руководствоваться заменяющим (измененным)

стандартом. Если ссылочный стандарт отменен без замены, то положение, в котором дана ссылка на него, применяется в части, не затрагивающей эту ссылку.

# 3 Термины и определения

В настоящем стандарте применен следующий термин с соответствующим определением: 3.1 спецификация оборудования, изделий и материалов: Текстовый проектный документ, определяющий состав оборудования, изделий и материалов и предназначенный для комплектования, подготовки и осуществления строительства.

\* На территории Российской Федерации действует ГОСТ Р 21.1101—2013.

Издание официальное

## $\Gamma$ OCT 21.110—2013 4 Общие требования

4.1 Спецификацию оборудования, изделий и материалов (далее — спецификация) составляют по форме 1 ко всем основным комплектам рабочих чертежей, кроме основных комплектов рабочих чертежей конструктивных решений (железобетонных, металлических и деревянных конструкций). Если основной комплект рабочих чертежей одной марки разделен на несколько комплектов

той же марки, то спецификацию составляют к каждому из этих комплектов. Допускается модифицировать форму спецификации, например, включать

дополнительные графы, изменять размеры граф (кроме размеров граф основной надписи и дополнительных граф к ней), в соответствии с требованиями, установленными в стандартах организаций.

Допускается не печатать горизонтальные линии, разграничивающие строки спецификации, при

нее

 $\mathbf{B}$ 

этом необходимо соблюдать интервал не менее одного разряда печати между текстами соседних строк.

4.2 Спецификацию выполняют на бумажном носителе и/или в виде электронного документа.

Спецификация в виде электронного документа в содержательной части должна иметь все данные, необходимые для ее вывода на средства отображения информации или на бумажный носитель в соответствии с требованиями настоящего стандарта.

4.3 В спецификацию включают все оборудование, материалы и изделия, предусмотренные рабочими чертежами соответствующего основного комплекта.

4.4 Если в производственном здании (сооружении) предусматриваются пристроенные или встроенные части, в которых размещаются вспомогательные помещения, то спецификацию составляют по частям, например:

- производственная часть;

- вспомогательная часть.

Если в жилом здании предусматриваются пристроенные или встроенные части для размещения предприятий и учреждений общественного назначения, то спецификацию также составляют по частям:

- жилая часть;

- вспомогательная часть.

4.5 Спецификацию или ее части, как правило, составляют по разделам и, при необходимости, — подразделам. В пределах каждого раздела (подраздела) оборудование, изделия и материалы размещают по группам, а в пределах групп - в порядке возрастания их основных параметров (например: типа, марки, диаметра, сечения, габаритных размеров и т. п.).

Конкретный состав разделов и подразделов спецификации и последовательность записи в них оборудования, изделий и материалов устанавливаются в стандартах Системы проектной документации для строительства (СПДС) по видам строительных и монтажных работ.

Наименования частей, разделов и подразделов записывают в графе «Наименование и техническая характеристика» в виде заголовка, симметричного тексту, и подчеркивают. При этом заголовок раздела и подраздела должен быть отделен от текста интервалом в одну-две строки. Заголовок допускается не подчеркивать.

4.6 В спецификацию не включают отдельные виды изделий и материалы, номенклатуру и количество которых определяет строительно-монтажная организация, исходя из действующих технологических и производственных норм.

4.7 В спецификации указывают:

- в графе «Поз.» — позиционные обозначения\* оборудования и изделий, предусмотренные рабочими чертежами соответствующего основного комплекта;

- в графе «Наименование и техническая характеристика» — наименования оборудования, изделий, материалов, их технические характеристики в соответствии с требованиями стандартов, технических условий и другой технической документации, а также другие необходимые сведения. При записи материала указывают его условное обозначение, установленное в стандарте или другом нормативном документе. Перед наименованием оборудования, изделий и материалов указывают их порядковый номер записи в спецификацию (как правило, в пределах раздела).

\* Позиционное обозначение может быть цифровым или буквенно-цифровым.

#### ГОСТ 21.110-2013

3

В спецификации, выполненной в электронном виде, горизонтальную черту, входящую в обозначение материалов (проката, труб и т. п.), допускается заменять на косую черту (/);

- в графе «Тип, марка, обозначение документа, опросного листа» — тип, марку оборудования, изделия, обозначение стандарта, технических условий или другого документа, а также обозначение опросного листа\*, если порядок заказа предусматривает составление опросных листов;

-в графе «Код продукции» — код продукции (оборудования, изделия, материала) по классификатору продукции страны — разработчика рабочей документации\*\*. Если в стандартах, технических условиях, каталогах и др. документах на продукцию отсутствует информация по кодам продукции, то эту графу не заполняют;

- в графе «Поставщик» — наименование (адрес) изготовителя или поставщика оборудования (для импортного оборудования — страну, фирму);

- в графе «Ед. измерения» обозначение единицы измерения;
- в графе «Кол.» количество оборудования, изделий, материалов;

- в графе «Масса 1 ед., кг» — массу единицы оборудования, изделия в килограммах. Допускается для тяжелого оборудования указывать массу в тоннах. Для оборудования или изделия массой до 25 кг, не требующего при монтаже применения подъемно-транспортных средств, графу допускается не заполнять;

- в графе «Примечание» — дополнительные сведения.

4.8 В спецификации при записи оборудования и изделий индивидуального изготовления графы «Тип, марка, обозначение документа, опросного листа» и «Код продукции» не заполняют, а в графе «Масса 1 ед., кг» указывают ориентировочную массу единицы оборудования.

4.9 При применении импортных оборудования, изделий и материалов их записывают с теми наименованиями и обозначениями, которые содержатся в сопроводительной технической документации (документах на поставку).

Допускается одновременно указывать аутентичные обозначения и наименования на русском языке.

\* Формы опросных листов устанавливает изготовитель оборудования или изделия.

\*\* Коды продукции по классификаторам продукции других стран не указывают.

4.10 Спецификации оборудования, изделий и материалов присваивают обозначение, состоящее из обозначения соответствующего основного комплекта рабочих чертежей по ГОСТ 21.101 и через точку шифра «СО».

#### Пример — 2345-11-TX.CO, 2345-11-OB.CO, 2345-11-ATX1.CO

4.11 Первым листом спецификации является титульный лист, выполняемый по форме 15\* ГОСТ 21.101 на листе формата А4.

Листы спецификации оформляют основными надписями:

- заглавный\*\* по форме 5 ГОСТ 21.101;
- последующие по форме 6 ГОСТ 21.101.

Допускается титульный лист не выполнять. В этом случае первый лист спецификации оформляют основной надписью по форме 3 ГОСТ 21.101.

4.12 На титульном листе наименование спецификации приводят с указанием наименования соответствующего основного комплекта рабочих чертежей.

### Примеры

1 Спецификация оборудования, изделий и материалов архитектурных решений.

2 Спецификация оборудования, изделий и материалов наружных cemeŭ водоснабжения и канализации.

Наименование документа в основной надписи на заглавном (первом) листе допускается приводить сокращенно: «Спецификация оборудования, изделий и материалов».

4.13 Спецификацию оборудования, изделий и материалов записывают  $\mathbf B$ разделе «Прилагаемые документы» ведомости ссылочных и прилагаемых документов, входящей в общие данные по рабочим чертежам соответствующего основного комплекта.

\* Форма 13 ГОСТ Р 21.1101-2013.

\*\* Для текстового документа, выполняемого с титульным листом и оформляемого основными надписями, заглавным является следующий лист после титульного.

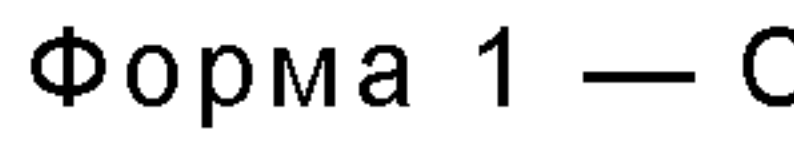

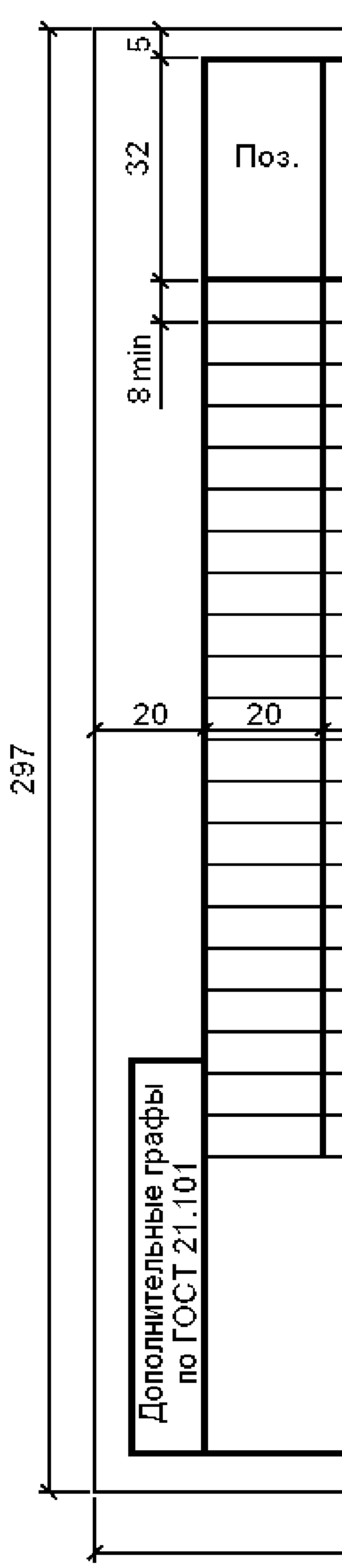

 $\blacktriangle$ 

Скачать Форму1 в виде таблицы AutoCAD

Форма 1 - Спецификация оборудования, изделий и материалов

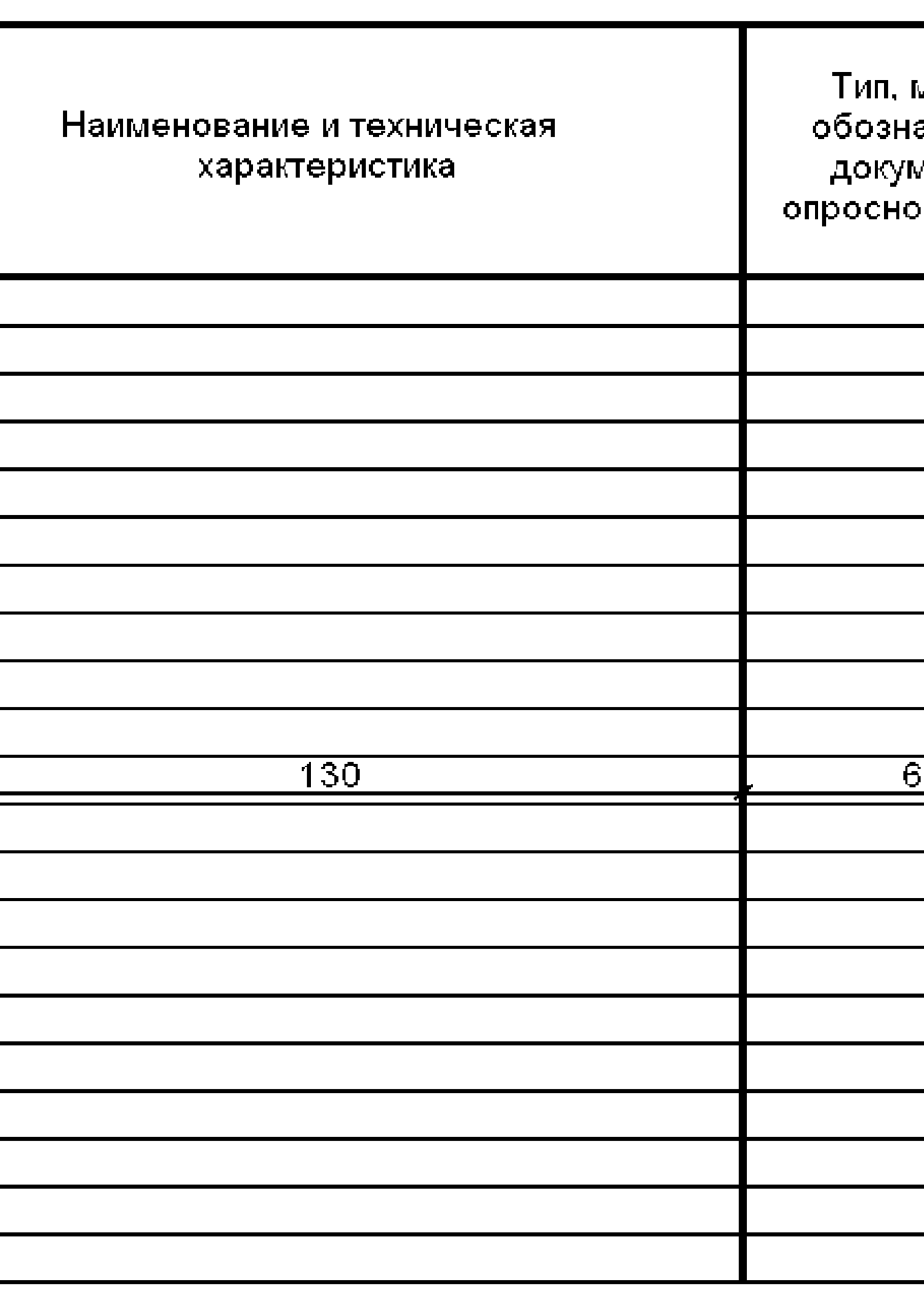

420

# [Решение для автоматизации спецификаций в автокад](http://cadsupport.ru/autocad-specification/)

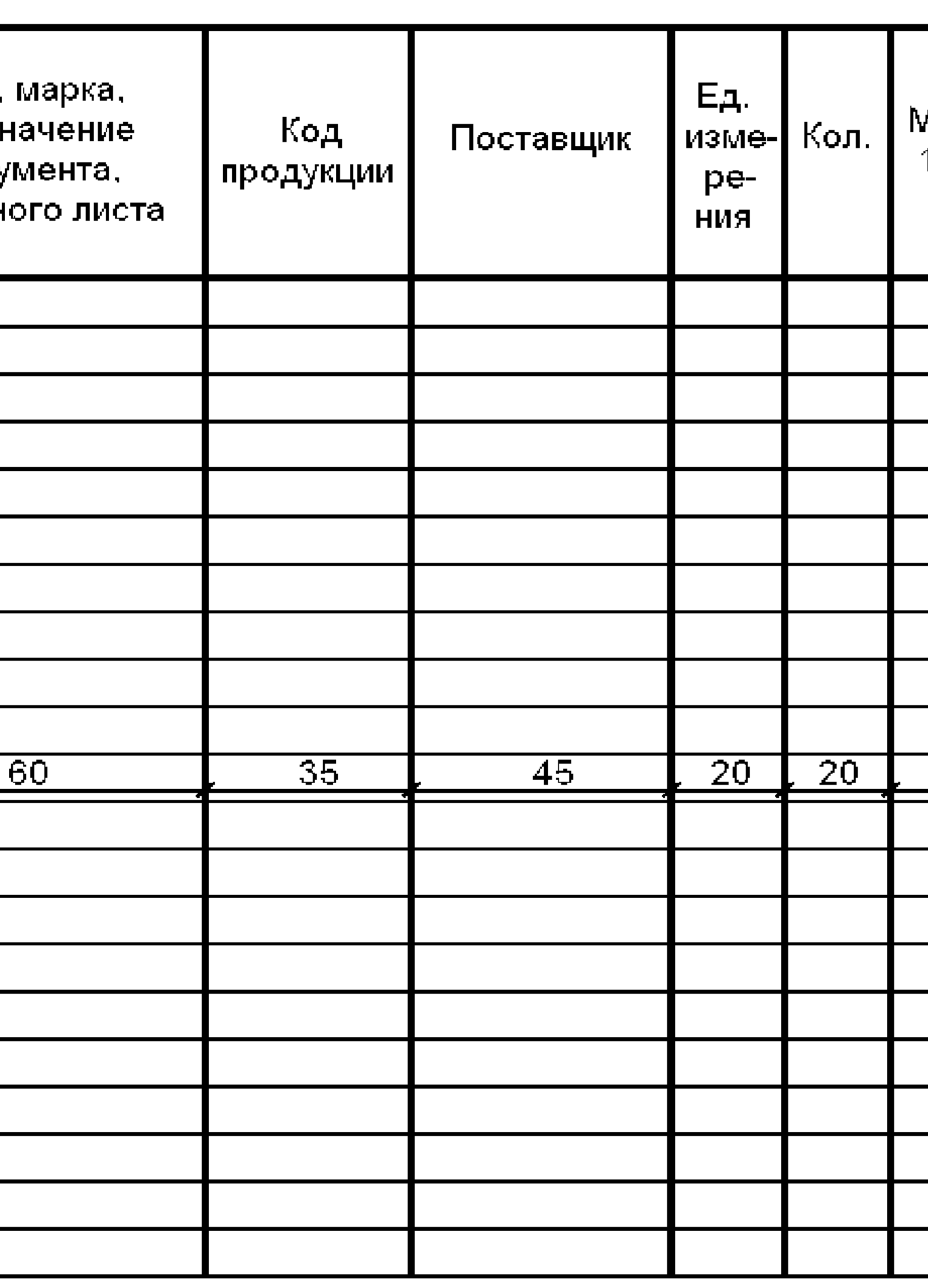

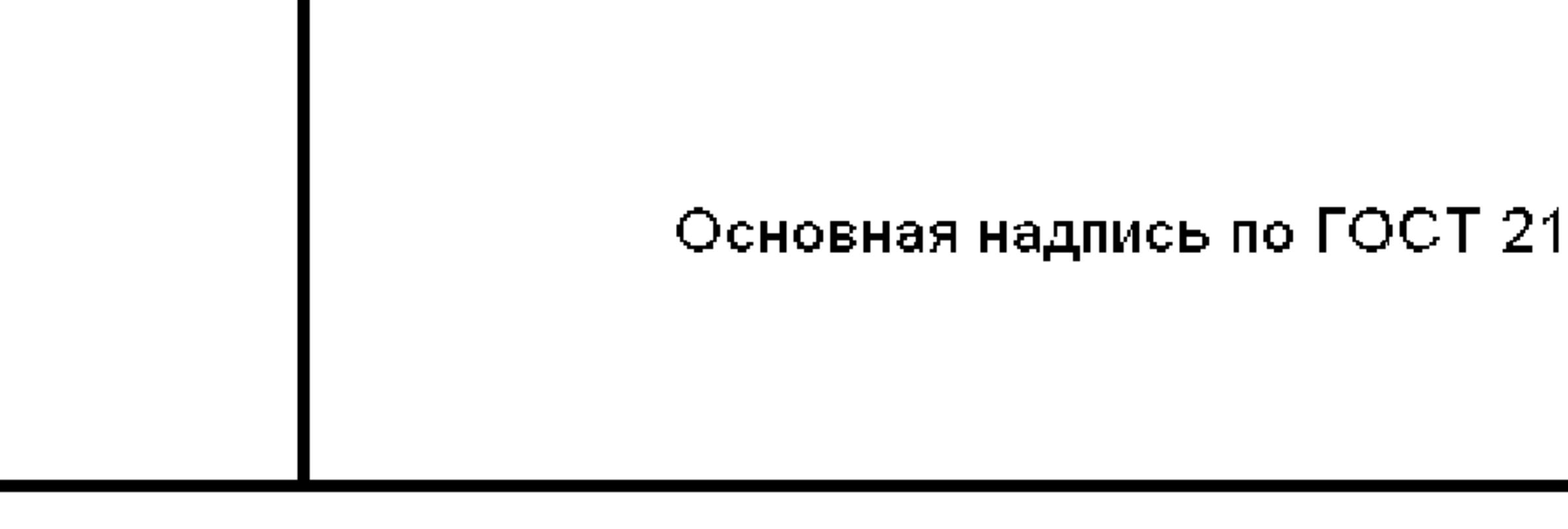

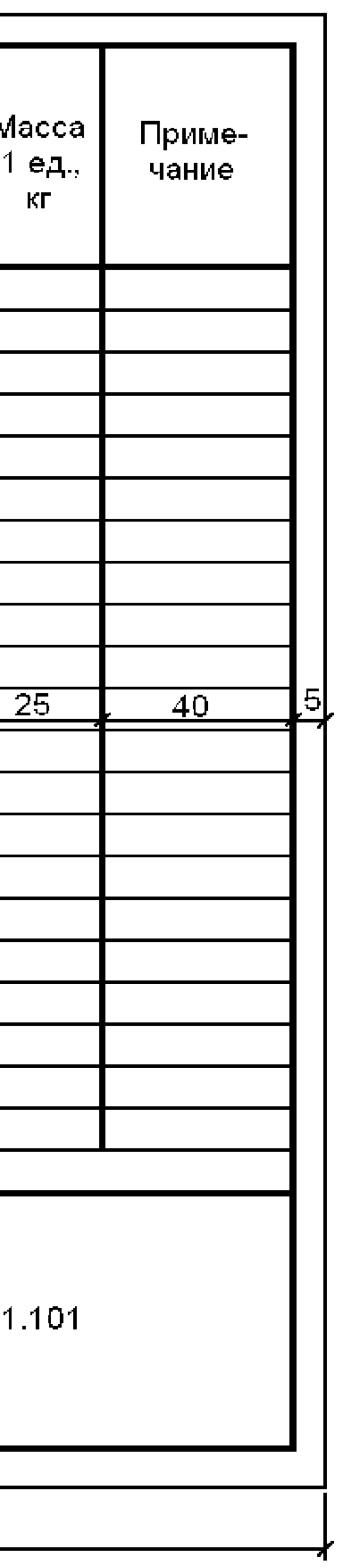

# $\mathbf O$ N 0 2013

#### **FOCT 21.110-2013**

УДК 658.516:002:69:006.354

MKC 01.100.30

Ключевые слова: спецификация оборудования, изделий и материалов, правила выполнения, рабочая документация, основной комплект рабочих чертежей, прилагаемые документы

 $5\phantom{1}$ 

Подписано в печать 01.04.2014. Формат 60х84 $\frac{1}{8}$ . Усл. печ. л. 0,93. Тираж 31 экз. Зак. 1360.

Подготовлено на основе электронной версии, предоставленной разработчиком стандарта

ФГУП «СТАНДАРТИНФОРМ» 123995 Москва, Гранатный пер., 4. info@gostinfo.ru www.gostinfo.ru